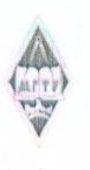

## МИНИСТЕРСТВО НАУКИ И ВЫСШЕГО ОБРАЗОВАНИЯ РОССИЙСКОЙ ФЕДЕРАЦИИ

Федеральное государственное бюджетное образовательное учреждение высшего образования «Магнитогорский государственный технический университет им. Г.И. Носова»

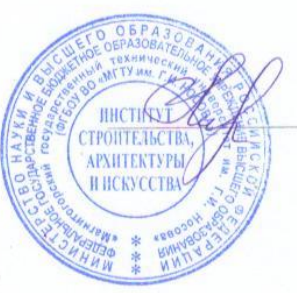

**УТВЕРЖДАЮ** Директор ИСАиИ О.С. Логунова

17.02.2020 г.

## РАБОЧАЯ ПРОГРАММА ДИСЦИПЛИНЫ (МОДУЛЯ)

ОСНОВЫ КОМПЬЮТЕРНОГО МОДЕЛИРОВАНИЯ В АРХИТЕКТУРЕ И **ДИЗАЙНЕ** 

> Направление подготовки (специальность) 07.03.01 Архитектура

Направленность (профиль/специализация) программы Архитектура

Уровень высшего образования - бакалавриат

Форма обучения очная

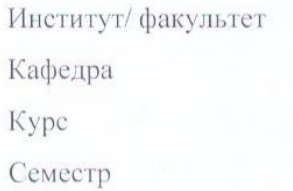

 $\overline{2}$ 3

Институт строительства, архитектуры и искусства Архитектуры и изобразительного искусства

> Магнитогорск 2019 год

Рабочая программа составлена на основе ФГОС ВО - бакалавриат по направлению подготовки 07.03.03. Дизайн архитектурной среды (приказ Минобрнауки России от  $08.06.2017$  r. No 510)

Рабочая программа рассмотрена и одобрена на заседании кафедры Архитектуры и изобразительного искусства

16.01.2020, протокол № 6 Зав. кафедрой

О.А. Ульчицкий

Рабочая программа одобрена методической комиссией ИСАиИ 17.02.2020 г. протокол № 5

Председатель

О.С. Логунова O.A.

Рабочая программа составлена: зав. кафедрой АиИИ, канд. архитектуры Ульчицкий

 $\overline{\mathbf{A}}$  ,

Рецензент:

Директор ООО "Стройинжиниринг" АиИИ, Долотихин

 $C.A.$ 

# **Лист актуализации рабочей программы**

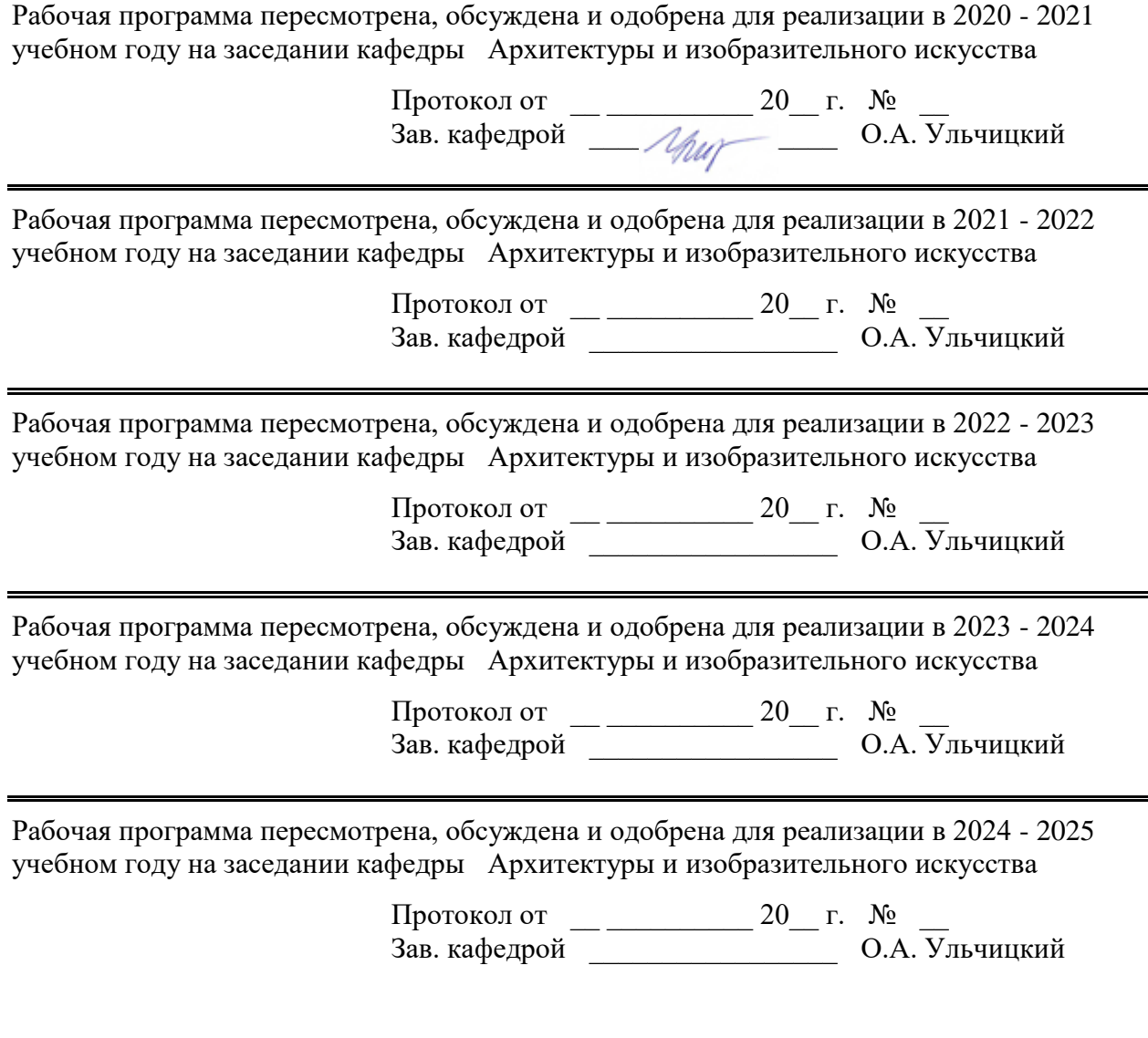

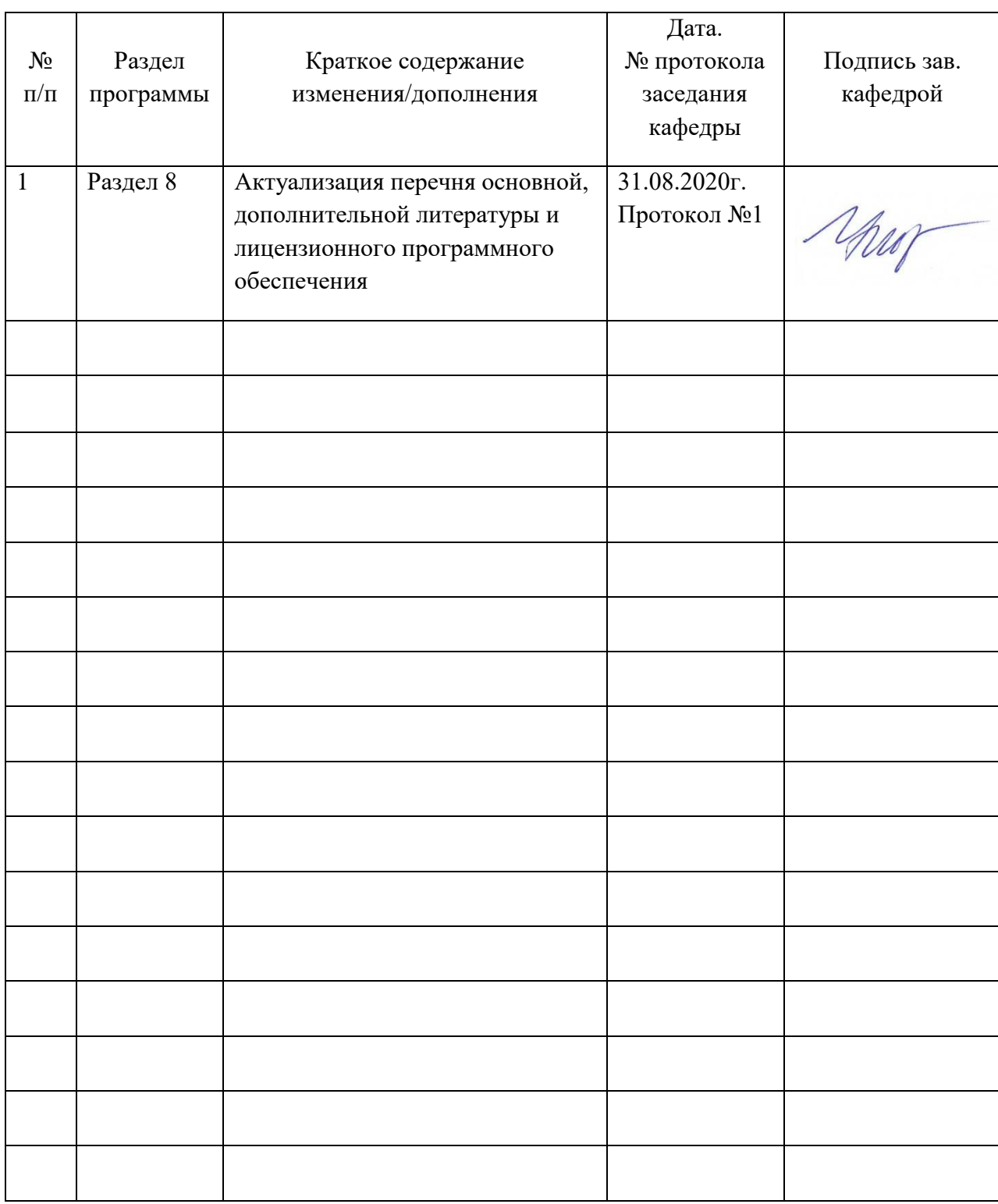

# **Лист регистрации изменений и дополнений**

## **1 Цели освоения дисциплины (модуля)**

Целями освоения дисциплины «Основы компьютерного моделирования в архитектуре и дизайне» являются: овладение студентами необходимым и достаточным уровнем профессиональных компетенций в соответствии с требованиями ФГОС ВО по направлению подготовки 07.03.01 Архитектура. Овладение теоретическими и практическими знаниями по созданию чертежей, проектов, трехмерных изображений средствами компьютерной графики, созданию анимационных роликов.

Задачи изучения дисциплины:

- формирование основных компонентов проектной культуры студентов и приобщение их к проектной деятельности посредством изучения основ трехмерного моделирования и анимации (для создания и визуализации проектов); выполнения чертежей и других изображений средствами компьютерной графики;

- приобретение и развитие студентами практических умений и навыков создания и построения различных трехмерных моделей, сцен, анимации. видов композиций для разработки макетов сооружений, создания электронных макетов архитектурных проектов, чертежей архитектурных форм, ландшафта и дизайна.

# **2 Место дисциплины (модуля) в структуре образовательной программы**

Дисциплина Основы компьютерного моделирования в архитектуре и дизайне входит в обязательую часть учебного плана образовательной программы.

Для изучения дисциплины необходимы знания (умения, владения), сформированные в результате изучения дисциплин/ практик:

Начертательная геометрия (Тени на фасаде. Перспектива)

Объемно-пространственная композиция

Знания (умения, владения), полученные при изучении данной дисциплины будут необходимы для изучения дисциплин/практик:

Конструкции в архитектуре и дизайне

Основы архитектурного проектирования

Архитектурное проектирование

Основы теории градостроительства и районной планировки

Проектная деятельность

Выполнение и защита выпускной квалификационной работы

Производственная - проектно-технологическая практика

Архитектурная параметрика, компьютерное моделирование и визуализация проекта

# **3 Компетенции обучающегося, формируемые в результате освоения дисциплины (модуля) и планируемые результаты обучения**

В результате освоения дисциплины (модуля) «Основы компьютерного моделирования в архитектуре и дизайне» обучающийся должен обладать следующими компетенциями:

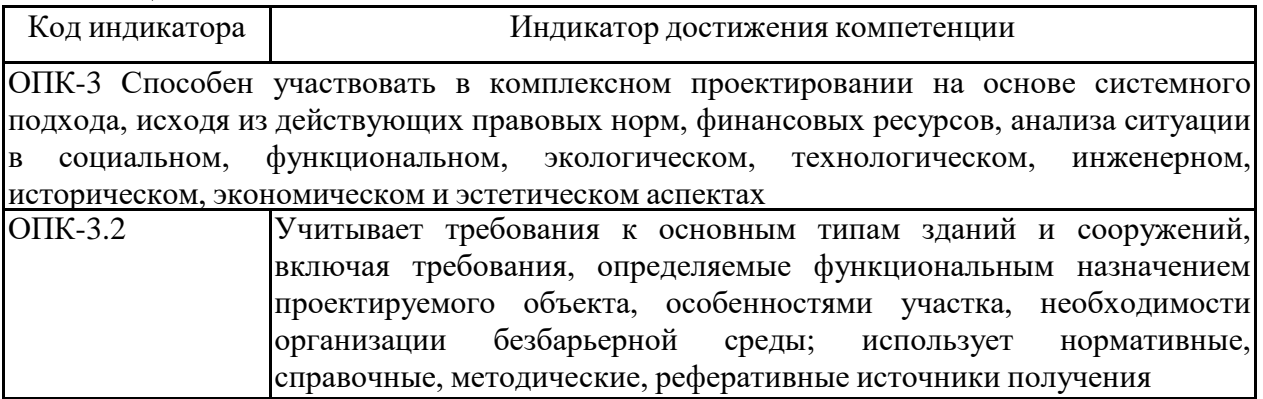

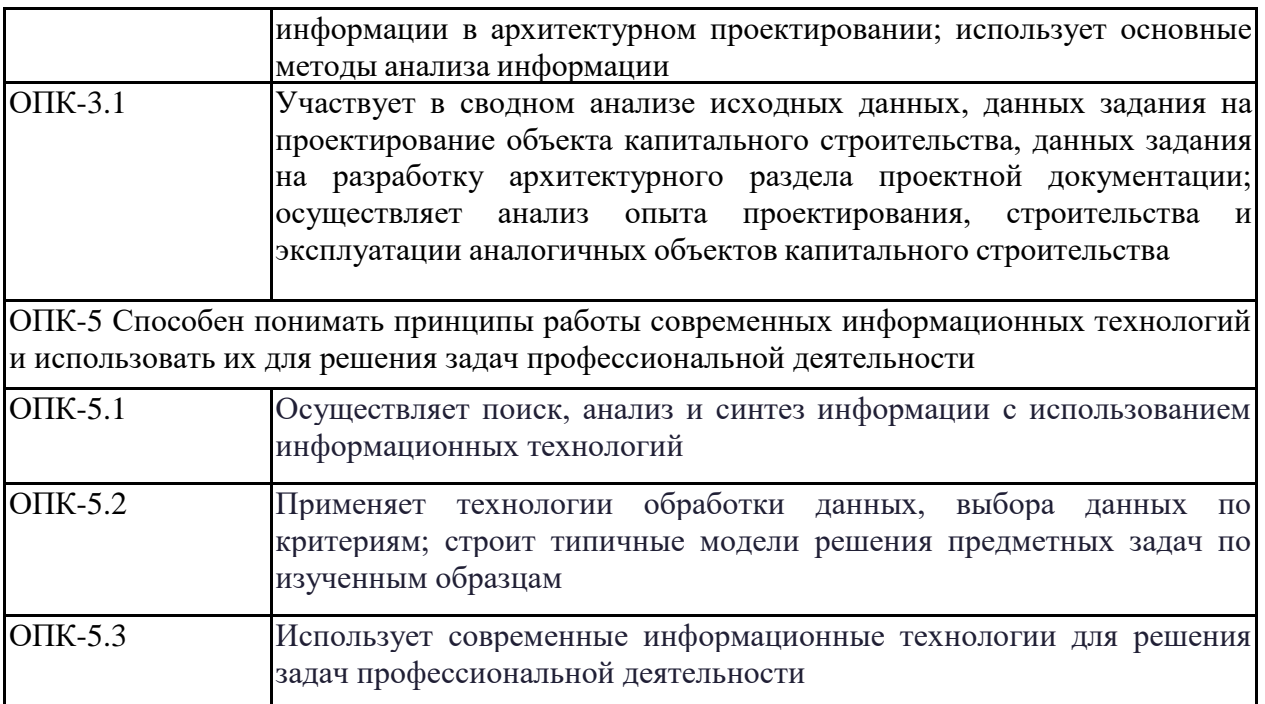

# **4. Структура, объём и содержание дисциплины (модуля)**

Общая трудоемкость дисциплины составляет 3 зачетных единиц 108 акад. часов, в том числе:

- контактная работа 36,1 акад. часов:
- аудиторная 36 акад. часов;
- внеаудиторная 0,1 акад. часов
- самостоятельная работа 71,9 акад. часов;

Форма аттестации - зачет

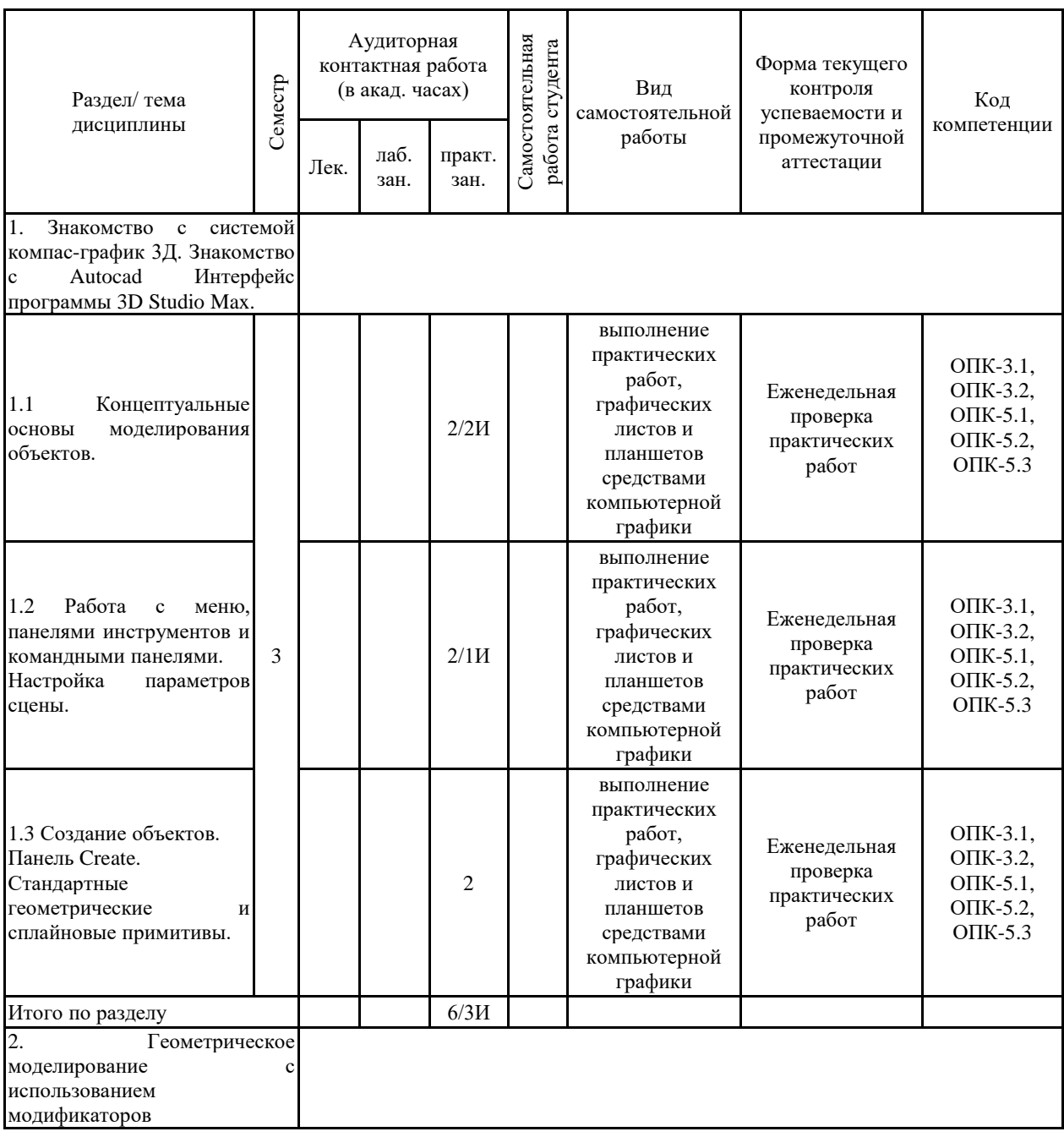

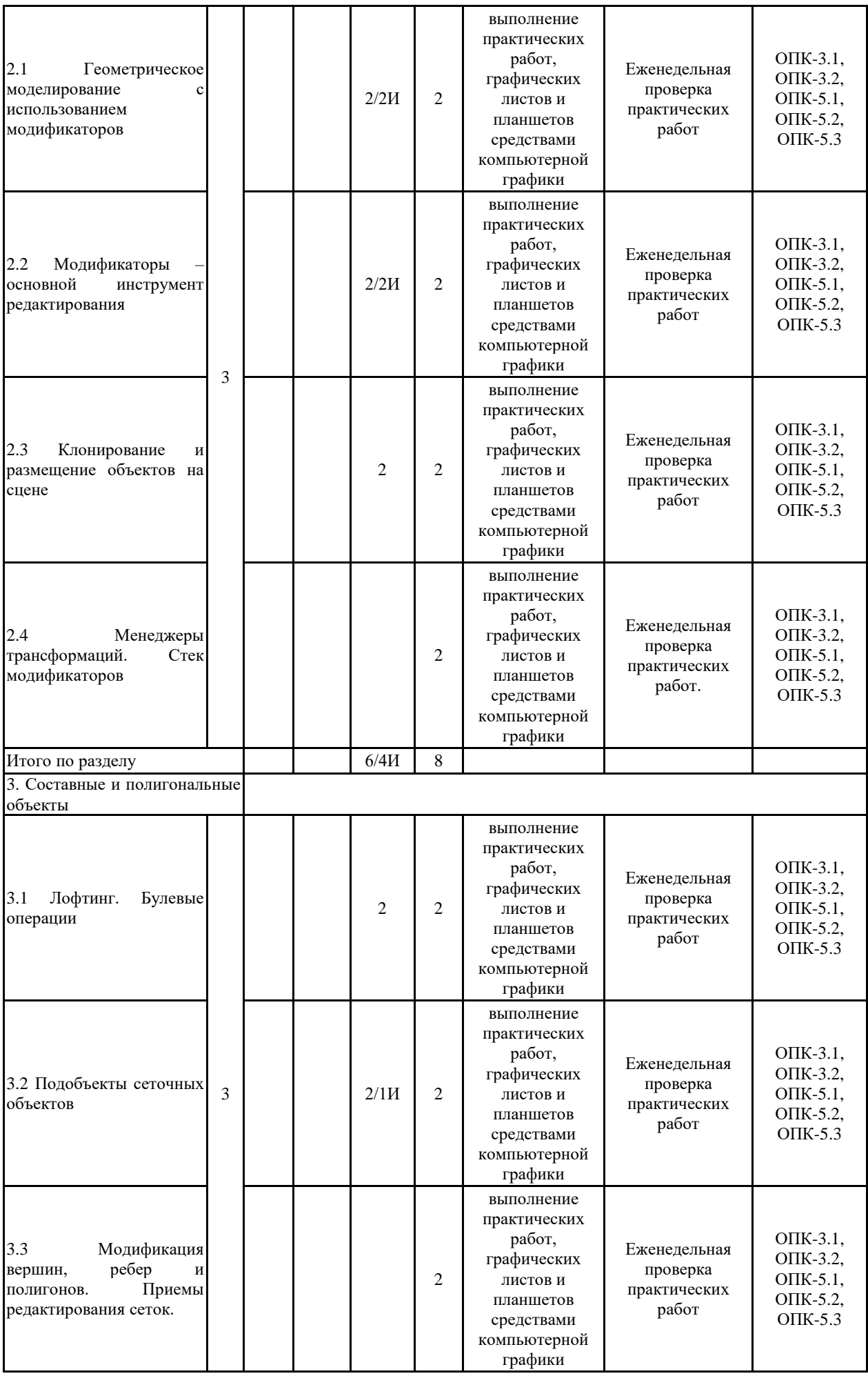

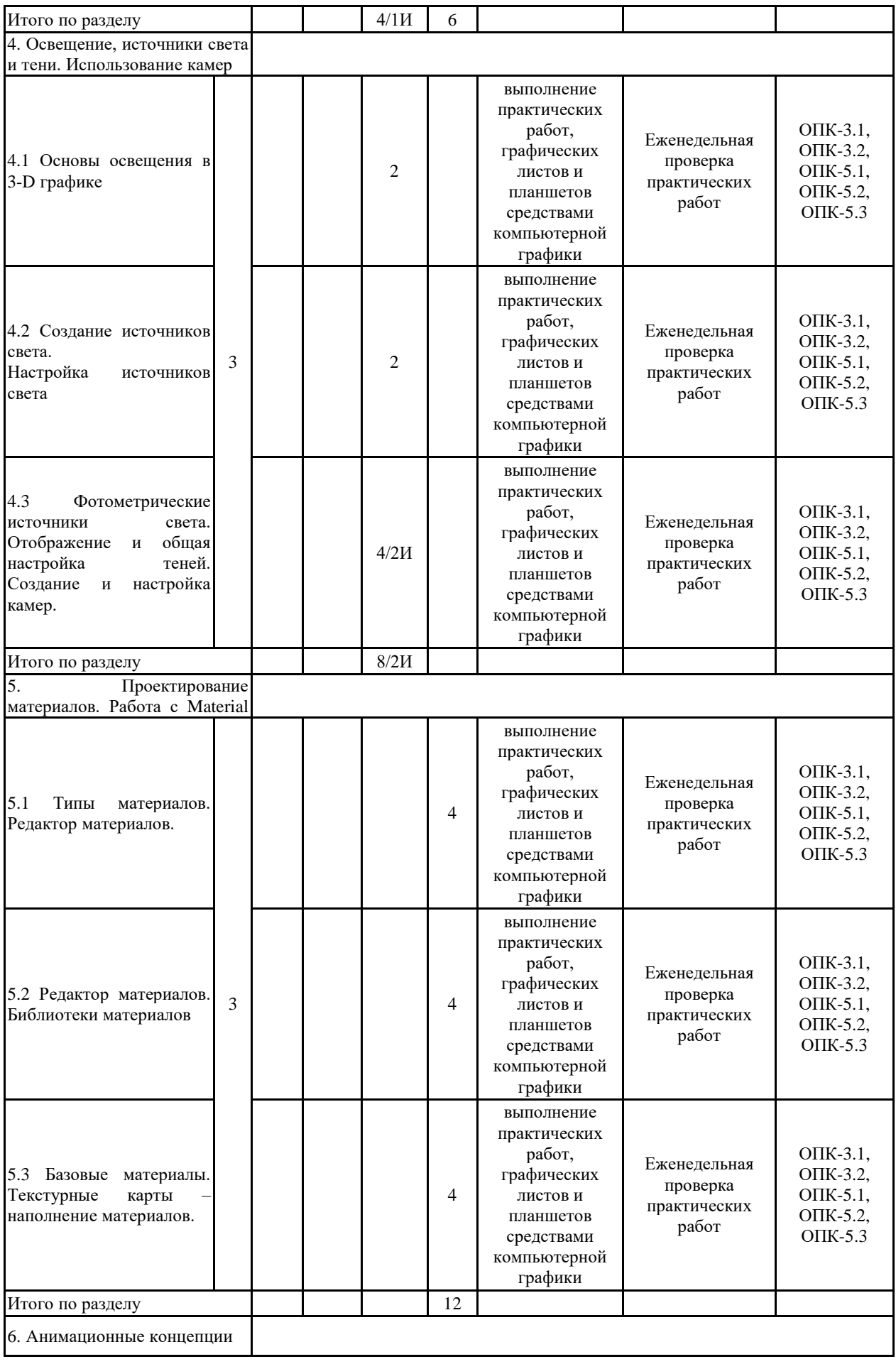

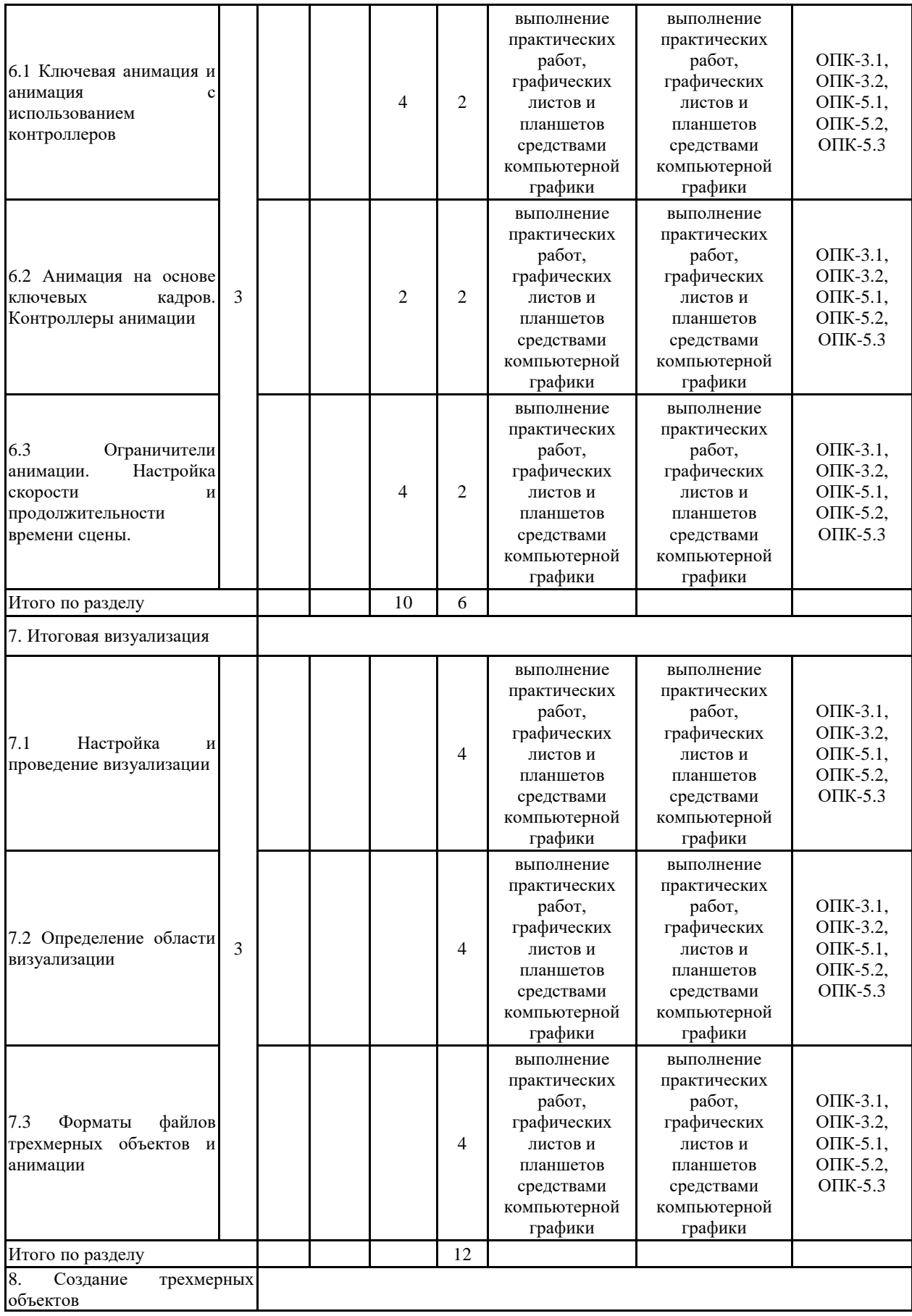

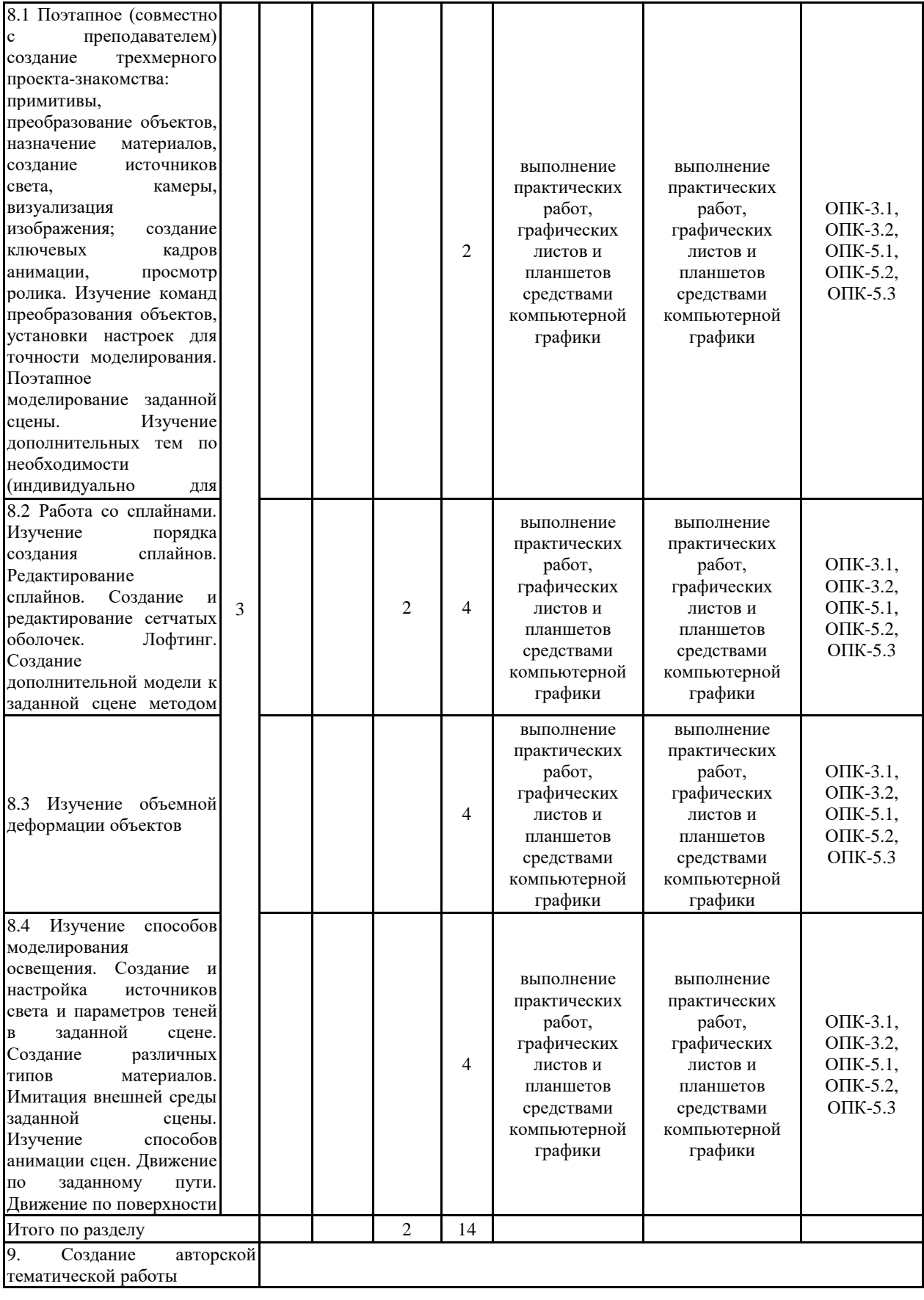

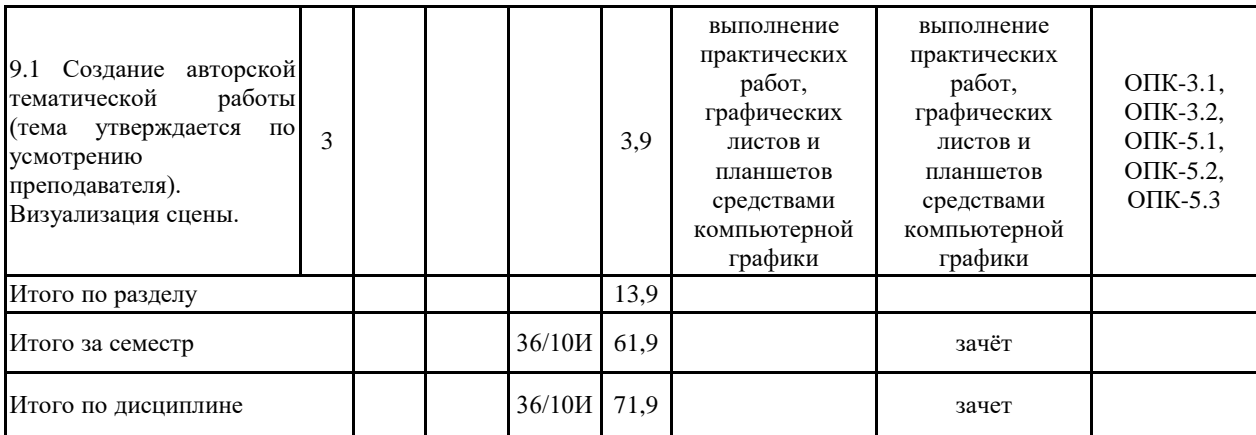

#### **5 Образовательные технологии**

Все лекции и практические занятия предусматривают компьютерную графику и, проводятся в интерактивной форме с помощью мультимедийного оборудования. Для проведения лекций используется – проблемная лекция, ситуационный анализ. Для проведения практических занятий – метод проектов, выполнение творческих заданий. Это предусмотрено традиционной и модульно-компетентностной технологиями.

В рамках интерактивного обучения применяются IT-методы (использование сетевых мультимедийных учебников разработчиков программного обеспечения, электронных образовательных ресурсов по данной дисциплине, в том числе и ЭОР кафедры); совместная работа в малых группах (2-3 студента) – прохождение всех этапов и методов получения проекта; индивидуальное обучение при выполнении заданий.

Также применяются технологии проектного обучения, основные типы проектов – творческий и исследовательский.

На занятиях решаются задачи, конкретизирующие общие положения, изложенные на лекциях.

Методическая концепция преподавания предусматривает активную форму усвоения материала, обеспечивающую максимальную самостоятельность каждого студента в решении задач.

Согласно п. 34 Порядка организации и осуществления деятельности по образовательным программам высшего образования – программам бакалавриата, программам специалитета, программам магистратуры (утв. приказом МОиН РФ от 05.04.2017 г. № 301) при проведении учебных занятий организация обеспечивает развитие у обучающихся навыков командной работы, межличностной коммуникации, принятия решений, лидерских качеств.

В этой связи применяется такие виды образовательных технологии, как:

Традиционные образовательные технологии ориентируются на организацию образовательного процесса, предполагающую прямую трансляцию знаний от преподавателя к студенту (преимущественно на основе объяснительно-иллюстративных методов обучения).

Наряду с использованием традиционных образовательных технологий, также применяются:

Формы учебных занятий с использованием традиционных технологий:

Информационная лекция – последовательное изложение материала в дисциплинарной логике, осуществляемое преимущественно вербальными средствами (монолог преподавателя).

Практическое занятие, посвященное освоению конкретных умений и навыков по предложенному алгоритму.

Также в процессе обучения дополнительно используются

Технологии проблемного обучения – организация образовательного процесса, которая предполагает постановку проблемных вопросов, создание учебных проблемных ситуаций для стимулирования активной познавательной деятельности студентов.

Формы учебных занятий с использованием технологий проблемного обучения:

Практическое занятие в форме практикума – организация учебной работы, направленная на решение комплексной учебно-познавательной задачи, требующей от студента применения как научно-теоретических знаний, так и практических навыков.

Информационно-коммуникационные образовательные технологии – организация образовательного процесса, основанная на применении специализированных программных сред и технических средств работы с информацией.

Формы учебных занятий с использованием информационно-коммуникационных технологий:

Лекция-визуализация – изложение содержания сопровождается презентацией (демонстрацией учебных материалов, представленных в различных знаковых системах, в т.ч. иллюстративных, графических, аудио- и видеоматериалов).

Практическое занятие в форме презентации – представление результатов проектной или исследовательской деятельности с использованием специализированных программных сред.

**6 Учебно-методическое обеспечение самостоятельной работы обучающихся** Представлено в приложении 1.

**7 Оценочные средства для проведения промежуточной аттестации** Представлены в приложении 2.

# **8 Учебно-методическое и информационное обеспечение дисциплины (модуля) а) Основная литература:**

1. Решетникова, Е. С. Компьютерная графика в дизайне и проектировании [Электронный ресурс] : учебное пособие / Е. С. Решетникова, Т. В. Усатая, Д. Ю. Усатый ; МГТУ. - Магнитогорск : МГТУ, 2015. - 1 электрон. опт. диск (CD-ROM). - Режим доступа: https://magtu.informsystema.ru/uploader/fileUpload?name=1487.pdf&show=dcatalogues/1/1124 016/1487.pdf&view=true. - Макрообъект.

2. Пожидаев, Ю. А. Компьютерное моделирование и создание проектно-конструкторской документации в машиностроении средствами САПР. Инженерная и компьютерная графика в Autodesk Inventor, AutoCAD [Электронный ресурс] : учебное пособие. Ч. 1 / Ю. А. Пожидаев, Е. А. Свистунова, О. М. Веремей ; МГТУ. - Магнитогорск : МГТУ, 2016. - 1 электрон. опт. диск (CD-ROM). - Режим доступа: https://magtu.informsystema.ru/uploader/fileUpload?name=2525.pdf&show=dcatalogues/1/1130 327/2525.pdf&view=true. - Макрообъект.

## **б) Дополнительная литература:**

1. Кочин В. Н. Эволюция графических стандартов [Электронный ресурс] / В. Н. Кочин // Открытые системы. — 1995. —  $N_2$  4. — Режим доступа: http://www.masters.donntu.edu.ua/2003/fvti/anoprienko/library/lib7.htm (дата обращения 06.09.2018).

2. Носков Ю. М. Компьютерная графика [Электронный ресурс] : электрон. Учебник / Ю. М. Носков ; МГГУ. — Режим доступа: http://www.mgopu.ru/PVU/2.1/graphics/ (дата обращения 06.09.2018).

## **в) Методические указания:**

1. Вольхин К.А. Основы компьютерной графики [Электронный ресурс]/ Электронное учебное пособие для студентов направлений 270100 «Строительство» и 270300 «Архитектура». – Новосибирск: Новосибирский государственный архитектурно-строительный университет (Сибстрин.) . — Режим доступа: http://ng.sibstrin.ru/wolchin/umm/l\_kg/kg/index.htm (дата обращения 18.11.2018).

# **г) Программное обеспечение и Интернет-ресурсы:**

# **Программное обеспечение**

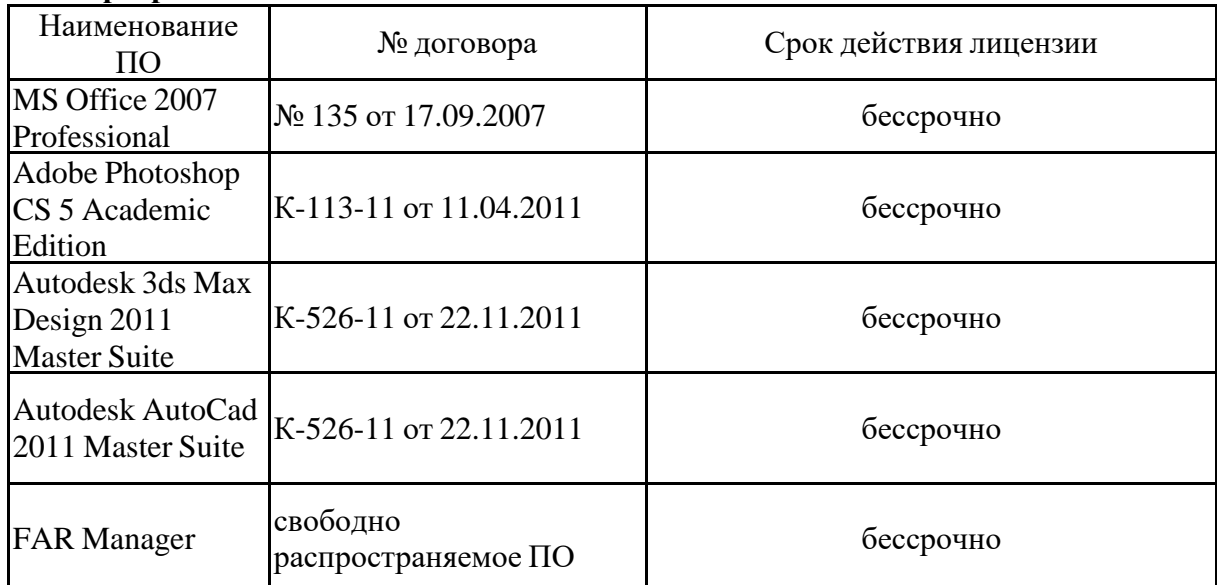

#### **Профессиональные базы данных и информационные справочные системы**

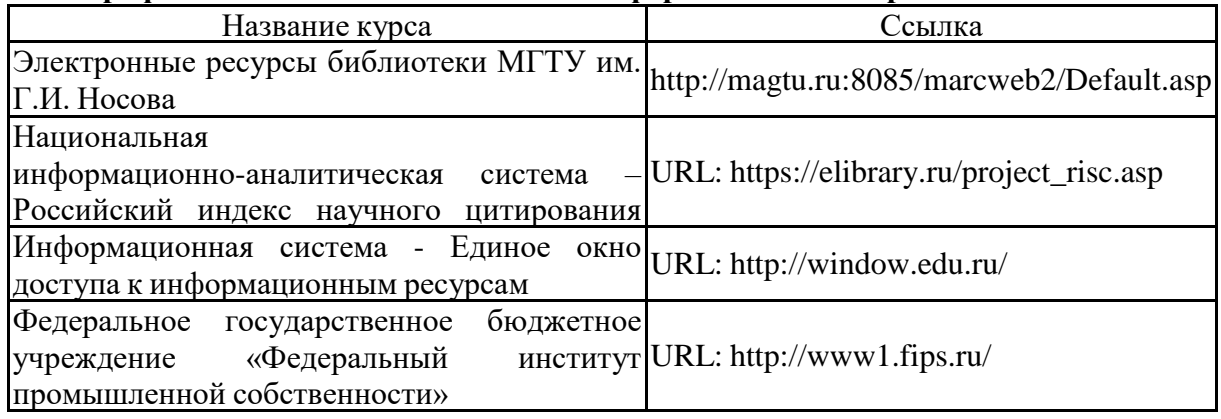

#### **9 Материально-техническое обеспечение дисциплины (модуля)**

Материально-техническое обеспечение дисциплины включает:

Лекционная аудитория, мультимедийные средства хранения, передачи и представления учебной информации: ноутбук, проектор.

Компьютерный класс, Персональные компьютеры с пакетом MS Office, выходом в Интернет и с доступом в электронную информационно-образовательную среду университета, с программным обеспечением КОМПАС-3Д, Autocad, 3DS Max (графические пакеты) и учебные аудитории с мультимедийным оборудованием

Аудитории для самостоятельной работы: компьютерные классы; читальные залы библиотеки

Персональные компьютеры с пакетом MS Office, выходом в Интернет и с доступом в электронную информационно-образовательную среду университета

# **Приложение 1**

Самостоятельная работа включает в себя подготовку к лекционным и практическим занятиям: поиск и изучение литературы, сбор и анализ иллюстративного материала, выполнение живописных и графических работ, разработка на компьютере чертежей и объемных изображений в 2 и 3Д графических редакторах, набор текста, подготовка к печати и оформление подрамника и альбома, текстового и иллюстративного материала, подготовка к защите курсовой работы, написание реферата и экзаменационного доклада по выбранной теме.

Особенностями методики работы со студентами, занимающихся архитектурно-художественной и проектной практикой, является наряду с обсуждением на лекционных занятиях общетеоретических вопросов связанных с **моделированием в графических программах 3Д**, располагающего к решению конкретных задач.

Основные требования к самостоятельной работе включают:

- четкую аргументацию причины обращения к данной проблеме;
- выделение дискуссионного аспекта данной проблемы;
- активное использование знаний, умений и владений из ранее изученных дисциплин;
- выводы и резюме, выявление значимости конкретной проблемы;
- качественное техническое выполнение реферата, и пр. работ по заданиям;
- использование дополнительной литературы;
- использование специализированного программного обеспечения и Интернет ресурсов.

#### **Содержание общих требований к самостоятельной работе**

Самостоятельная работа студентов предусматривает:

– проработку лекционного материала, изучение и конспектирование дополнительного материала по темам лекционных занятий, а так же выполнение внеаудиторных заданий.

## **Подготовка к зачету**

К зачету допускаются студенты, выполнившие в полном объеме все задания по дисциплине, проводится в форме проверки выполнения всех практических заданий за семестр. Обязательные (минимальные) требования к сдаче зачета: все задания должны быть оформлены одним файлом в формате документа pdf и записаны на CD-R носитель. Прием зачета проводится в учебной аудитории, или в аудитории для самостоятельных работ, закрепленной за групп.

#### **Приложение2**

Промежуточная аттестация имеет целью определить степень достижения запланированных результатов обучения по дисциплине «**Основы компьютерного моделирования в архитектуре и дизайне**» за семестр проводиться в форме зачета.

Данный раздел состоит их двух пунктов:

а) Планируемые результаты обучения и оценочные средства для проведения промежуточной аттестации.

б) Порядок проведения промежуточной аттестации, показатели и критерии оценивания.

**а) Планируемые результаты обучения и оценочные средства для проведения промежуточной аттестации:**

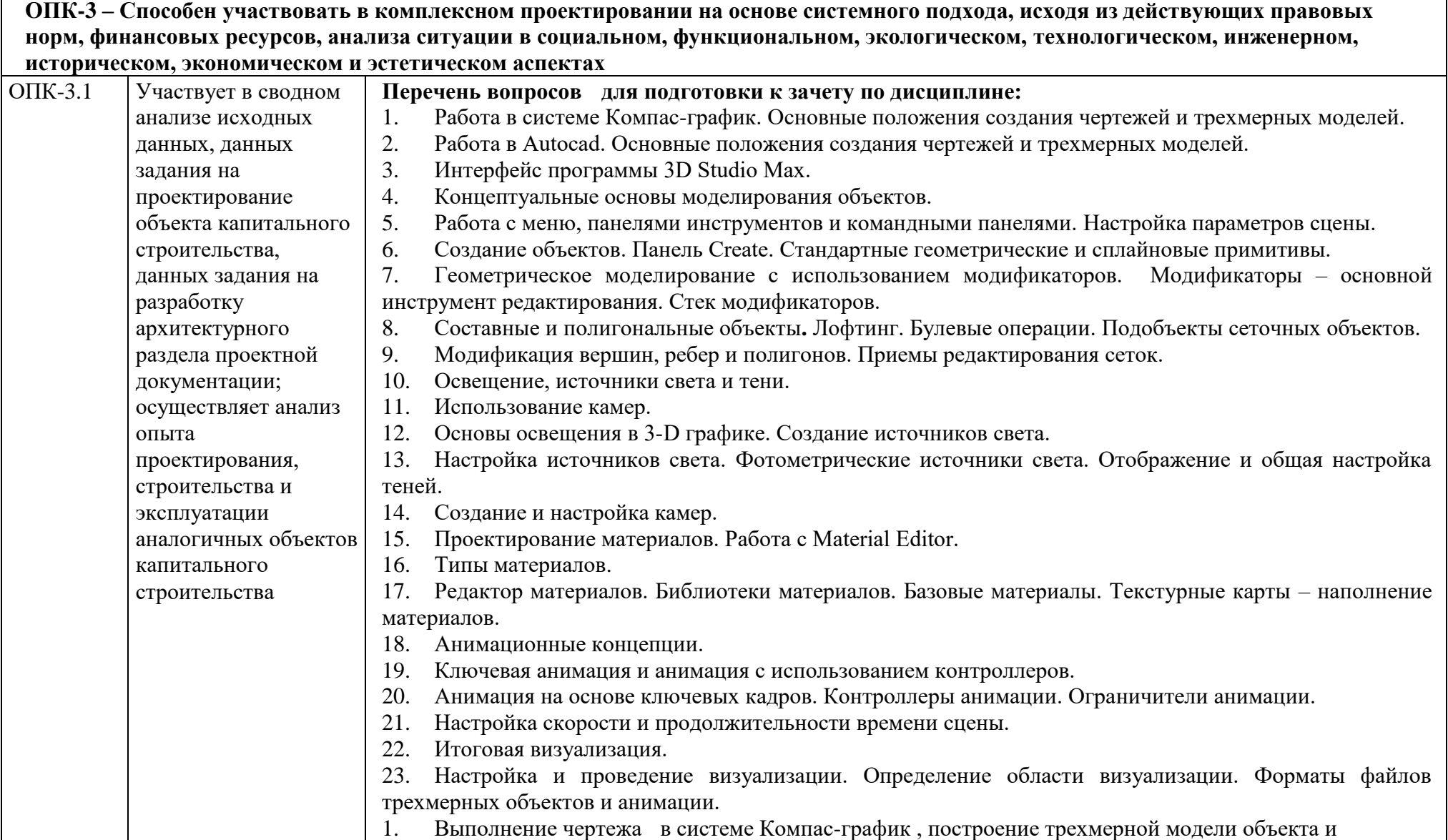

┑

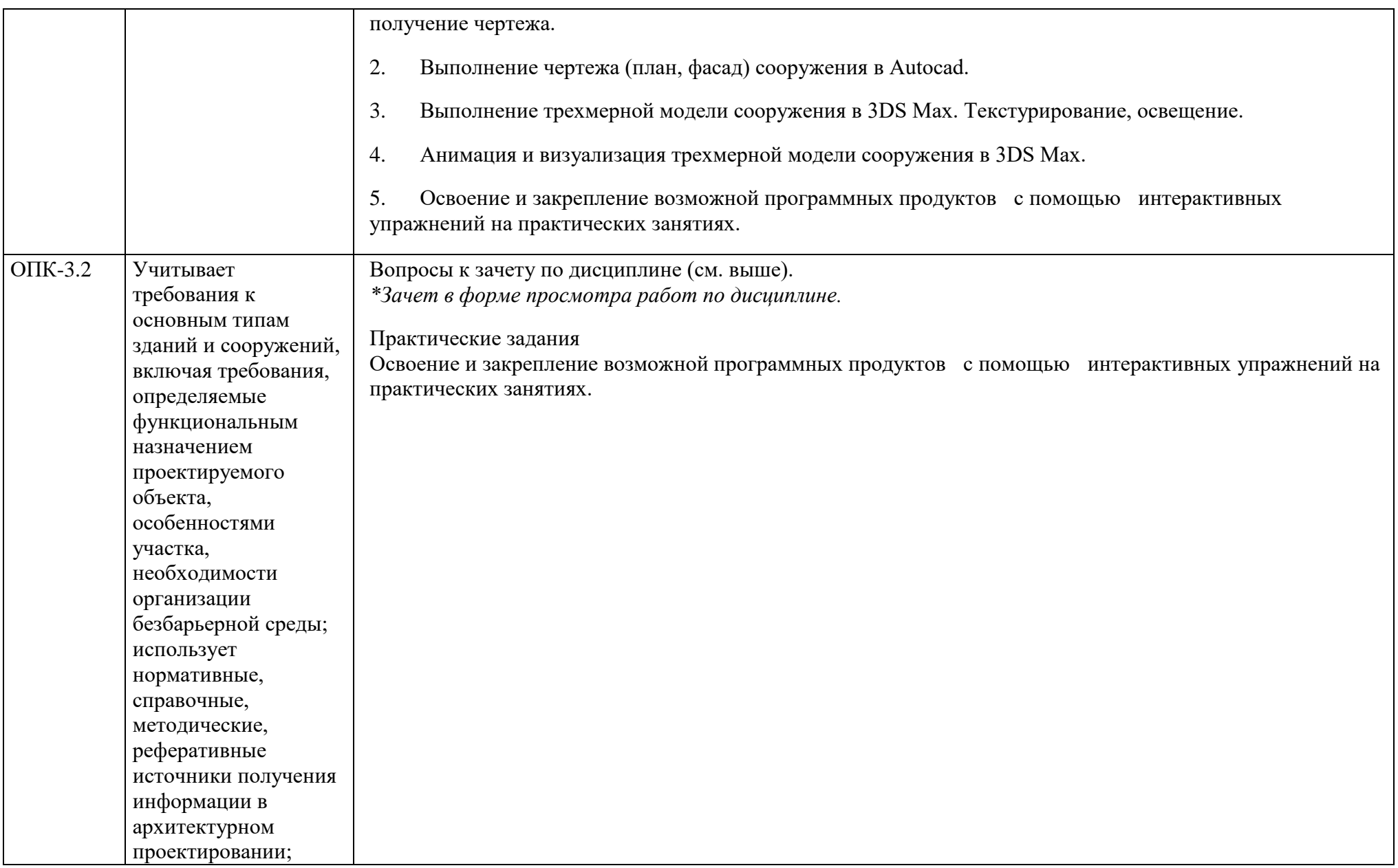

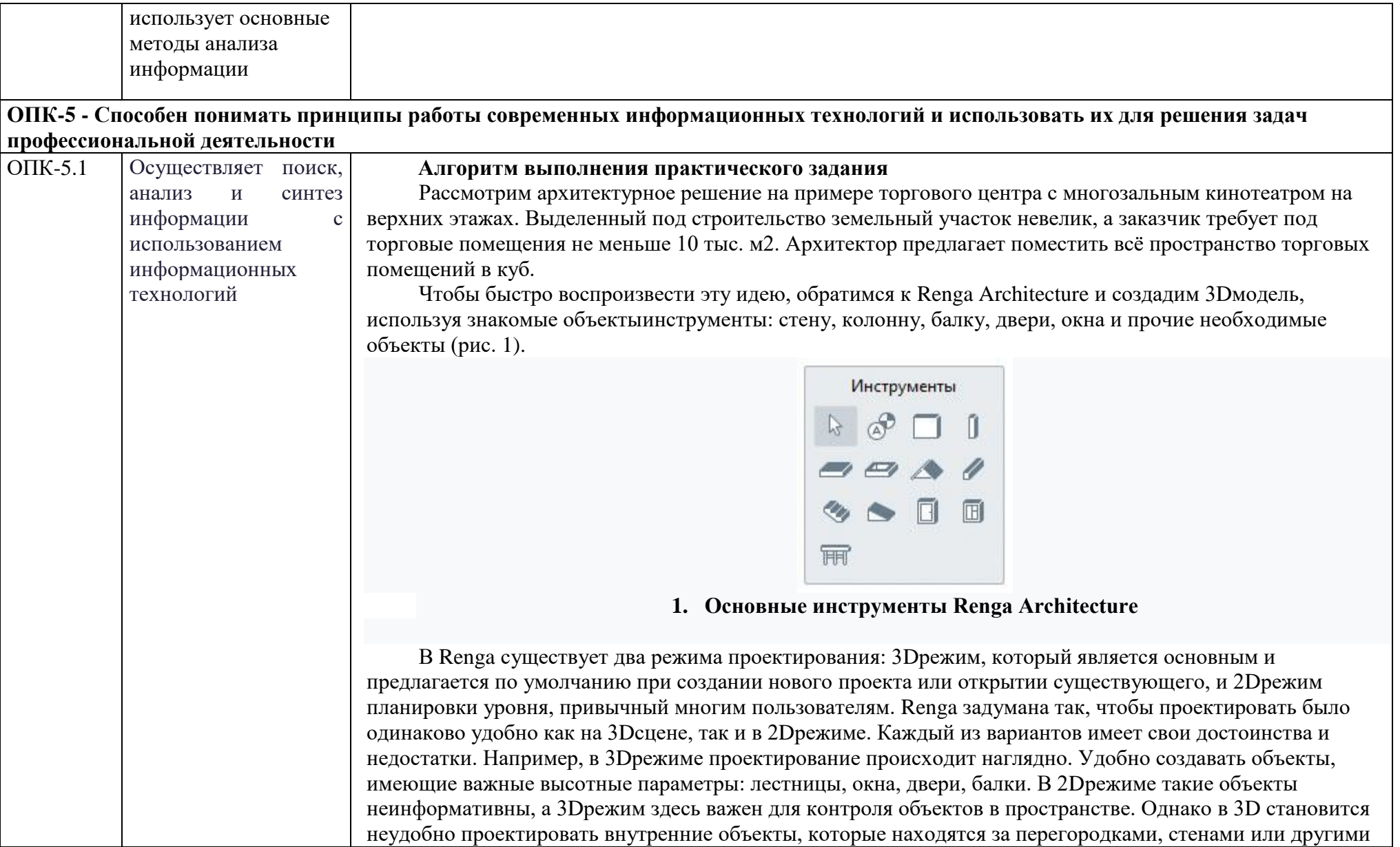

объектами — гденибудь, например, в середине уровня. Иногда к таким объектам сложно «подобраться». Также на 3Dсцене неудобно создавать и редактировать перекрытия, особенно если речь идет об объектах сложного контура. В 2Dрежиме это делается на порядок проще. **2. Начинаем с координационных осей 3. Операции, доступные для выделенного объекта** Начнем построение модели с координационных осей, которые находятся в группе команд *Обозначения* (рис. 2). Оси являются полезными опорными объектами или объектами привязки при многоуровневом проектировании. Запоминаем три основные «горячие» клавиши: Alt, которая переносит любой объект в проекте, Ctrl, копирующая любой объект в проекте, и Shift, привязывающая объект к сетке. При выборе любого объекта появляются операции преобразования: разные виды массивов, симметрия и поворот. (рис. 3). **4. Четверть этажа** Когда планировка первого этажа полностью готова, легко создать все последующие этажи, так как практически все они похожи. Самый простой способ — копировать оригинал и затем вносить необходимые правки. В Renga этаж копируется в два клика (рис. 7). **5. Применяем симметрию 6. Дополняем этаж объектами 7. 2D-режим работы в Renga** Для создания межэтажных перекрытий и проемов удобнее перейти в 2Dрежим (рис. 8), поскольку здесь требуются аккуратные привязки к существующим объектам и точное построение. Сделать это можно двумя способами: выделить обозначение нужного уровня/этажа и через контактное меню выбрать команду *Открыть*;

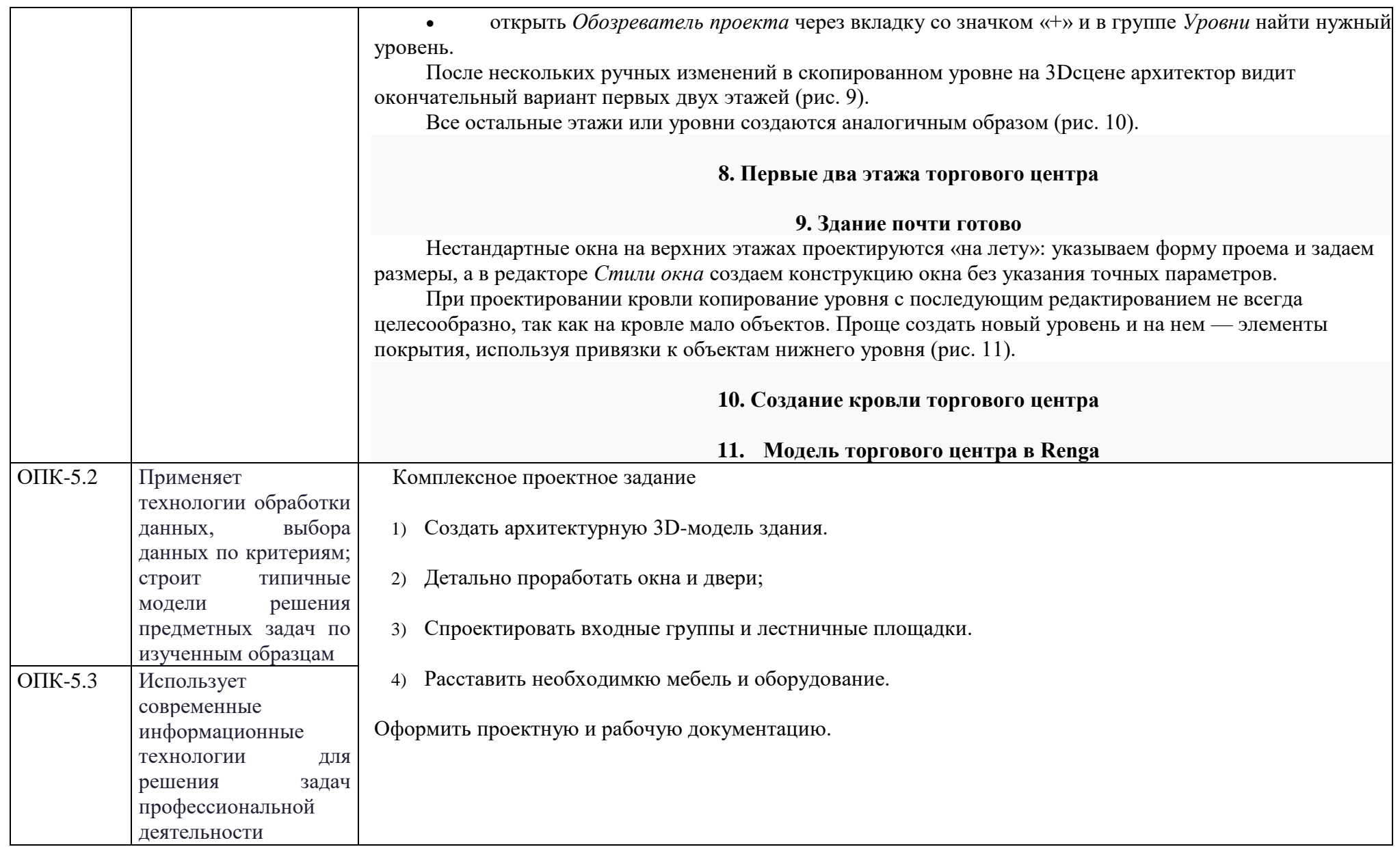

## **б) Порядок проведения промежуточной аттестации, показатели и критерии оценивания:**

Критерии оценивания формирования компетенций на различных этапах их формирования определяются оценками: «зачтено», «не зачтено».

Студент, получивший по дисциплине оценку «не зачтено», имеет право на повторную переаттестацию в соответствие с актуальными документами СМК либо должен быть отчислен из университета «…*за академическую неуспеваемость*».

Для промежуточной аттестации оценивания уровня сформированности компетенций, определяется следующими критериями:

- *1. Субъективная оценка руководителя.*
	- качество выполнения самостоятельных и практических работ;
	- содержательность ответов на вопросы к лекциям;
	- умение представлять работу, уровень подачи и оформления работы;
	- умение представить работу на защите, уровень речевой культуры.
- *2. Объективная оценка сформированности компетенций студента в процессе обучения:*

– компетентность в области избранной темы. Свободное владение материалом, умение вести профессиональную дискуссию, отвечать на вопросы и замечания;

– сформированность компетенций.

Практические задания выполняется под руководством преподавателя, в процессе выполнения обучающийся развивает навыки к практической работе, закрепляя и одновременно расширяя знания, полученные при изучении курса.

#### **Показатели и критерии оценивания зачета:**

**- «зачтено» –** работа выполнена в соответствии с заданием, обучающийся показывает высокий уровень знаний, умений, навыков не только на уровне воспроизведения и объяснения информации, но и интеллектуальные навыки решения проблем и задач, нахождения уникальных творческих решений поставленных задач, оценки и вынесения критических суждений, качественно на высокопрофессиональном уровне оформить все этапы работы; работа выполнена в соответствии с заданием, обучающийся показывает знания и умения не только на уровне воспроизведения и объяснения информации, но и интеллектуальные навыки решения проблем и задач, нахождения решений уникальных творческих задач; работа выполнена в соответствии с заданием, обучающийся показывает знания на уровне воспроизведения и объяснения информации, интеллектуальные навыки решения простых творческих задач;

– **«не зачтено»** – задание преподавателя выполнено частично, в процессе защиты работы обучающийся допускает существенные ошибки, не может показать интеллектуальные навыки решения поставленной творческой задачи; задание преподавателя не выполнено, обучающийся не может воспроизвести и объяснить содержание, не может показать интеллектуальные навыки решения поставленной творческой задачи.

Оценка «зачтено» означает успешную сформированность компетенций у студента по данной дисциплине.